# **АННОТАЦИЯ РАБОЧЕЙ ПРОГРАММЫ ДИСЦИПЛИНЫ ПРИЕМ 2017 г. ФОРМА ОБУЧЕНИЯ очная**

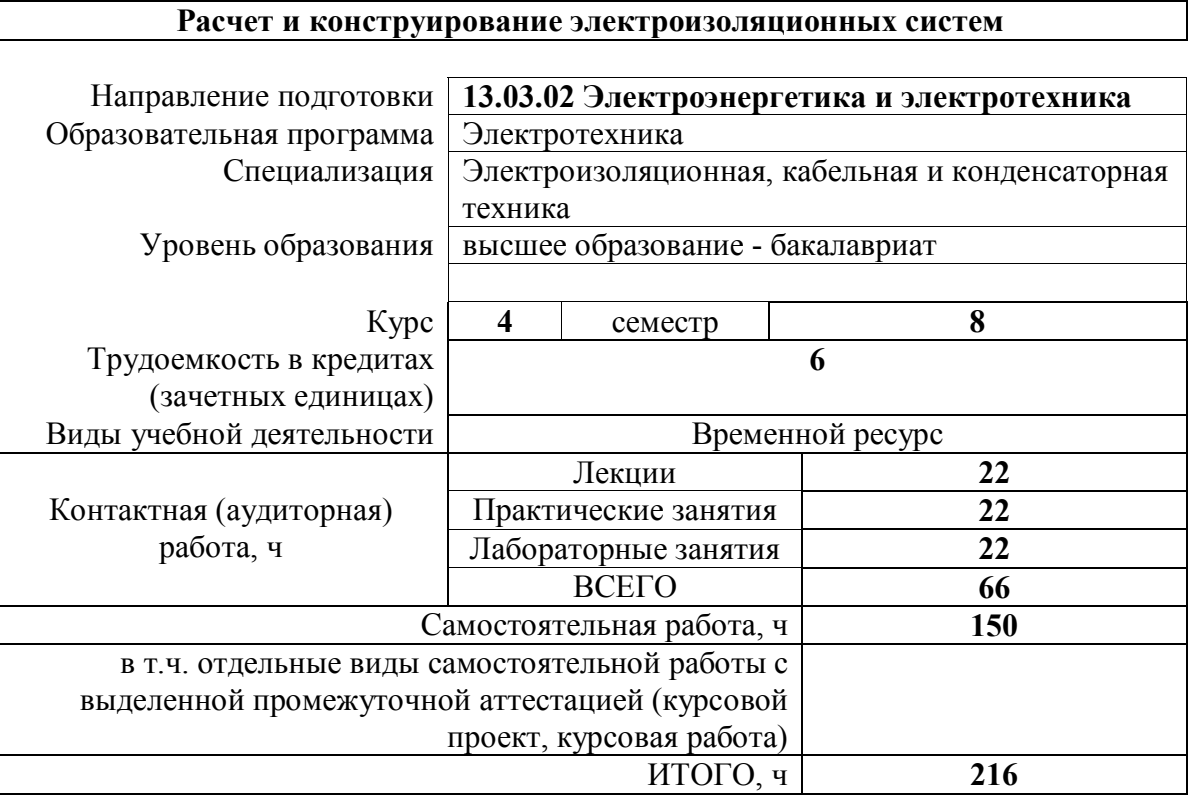

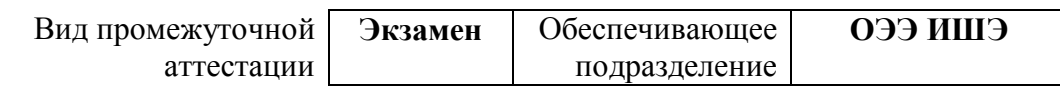

### 1. Цели освоения дисциплины

Целями освоения дисциплины является формирование у обучающихся определенного  $\overline{O}$ (п. 5.4 Общей характеристики ООП) состава компетенций для подготовки к профессиональной деятельности.  $\overline{\phantom{a}}$ 

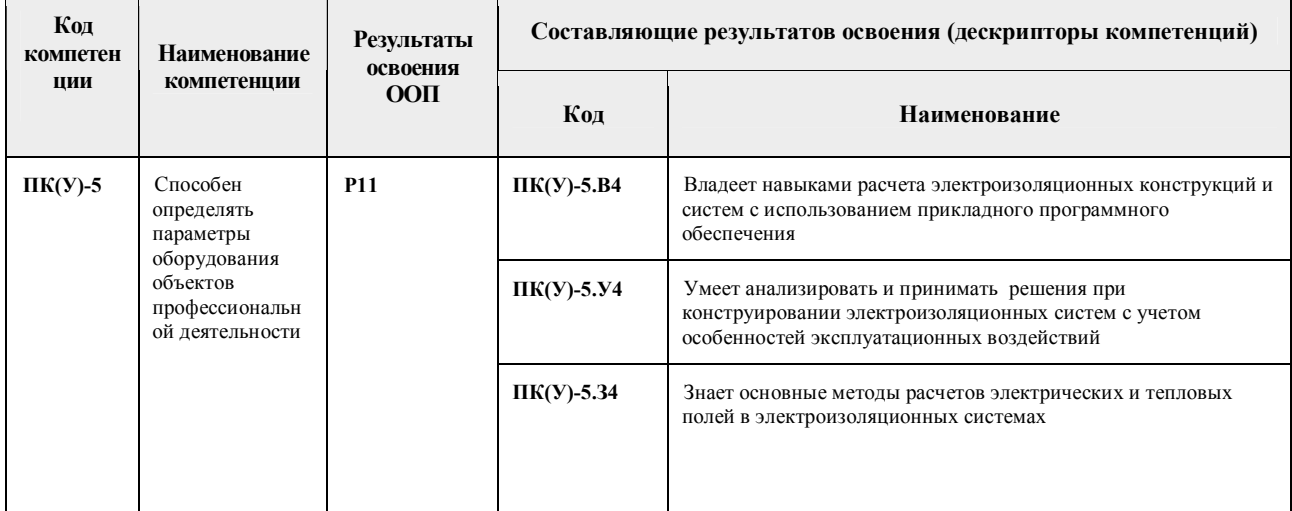

## 2. Планируемые результаты обучения по дисциплине

После успешного освоения дисциплины будут сформированы результаты обучения:

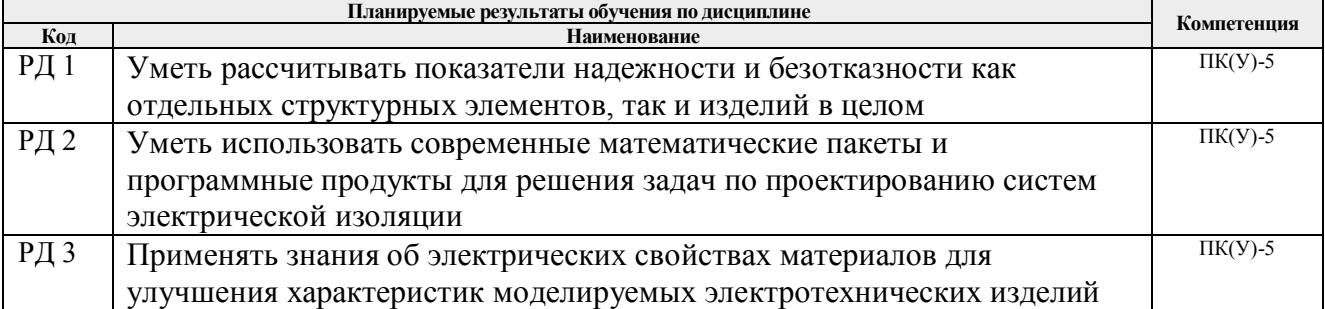

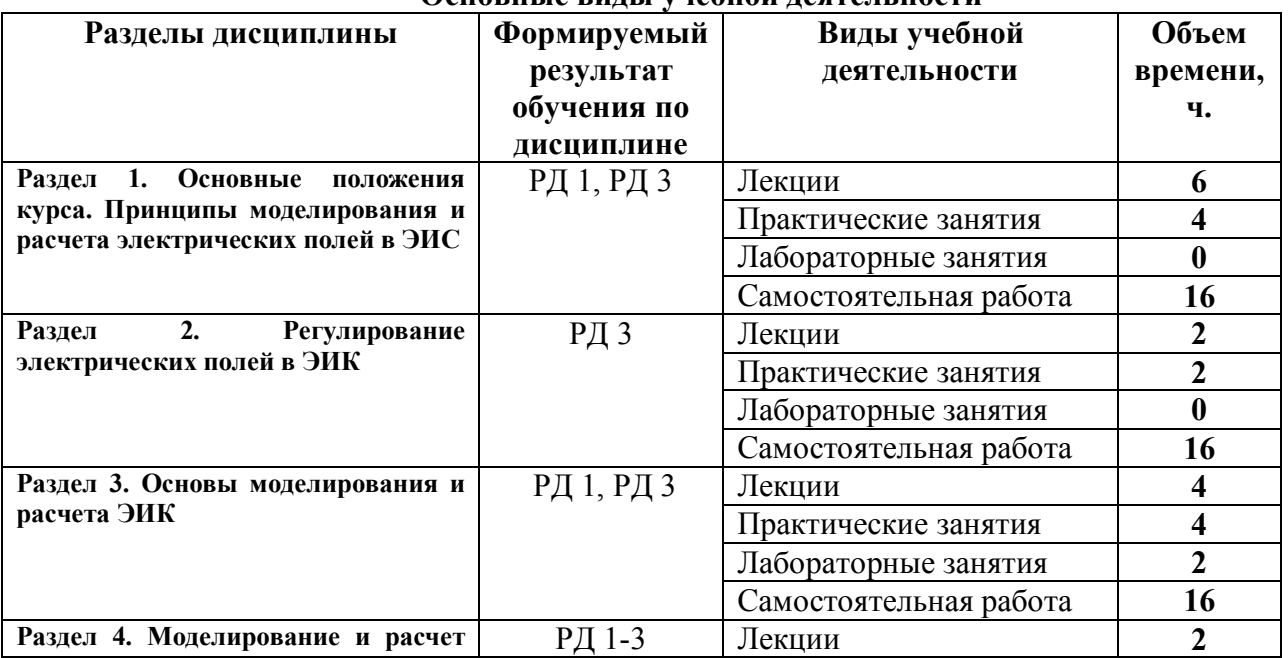

#### 3. Структура и содержание дисциплины Основные вилы учебной леятельности

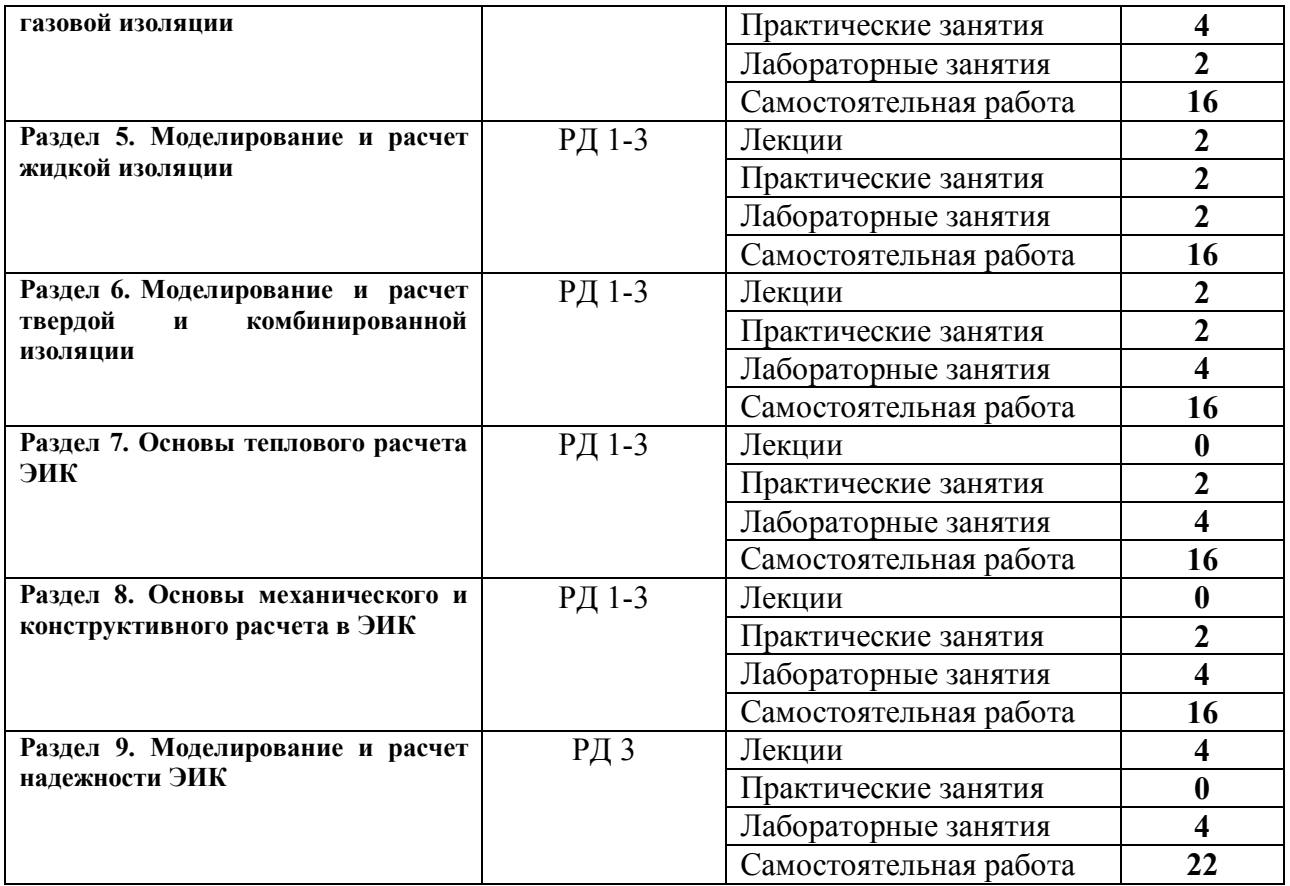

### **4. Учебно-методическое и информационное обеспечение дисциплины**

### **4.1. Учебно-методическое обеспечение**

### **Основная литература:**

1. Меркулов В.И. Расчет и конструирование электроизоляционных систем и электротехнических изделий: методические указания / В. И. Меркулов — Томск: Изд-во ТПУ, 2008. — 89 с. — Библиография: с 87. — Алфавитный указатель: с. 87-88. — ISBN 5- 98298-223-7.

2. Богородицкий Н. П. Электротехнические материалы: учебник / Н. П. Богородицкий, В. В. Пасынков, Б. М. Тареев. — 8-е изд., перераб. и доп. — Екатеринбург: Юланд, 2016. — 304 с. — Библиография: с. 299. — Алфавитный указатель: с. 299-302. — ISBN 5-283-03806-3.

3. Сипайлова, Н. Ю. Вопросы проектирования электрических аппаратов : учебное пособие / Н. Ю. Сипайлова. — Томск : ТПУ, 2014. — 168 с. — Книга из коллекции Лань — Инженерно-технические науки. — URL: https://e.lanbook.com/book/62929 (дата обращения: 21.03.2017).

### **Дополнительная литература:**

1. Меркулов В.И. Математическое моделирование в электроизоляционных конструкциях: Методические указания к выполнению лабораторных работ. – ТПУ, Томск, 2001. – 56 с.

2. Дмитриевский В.С. Расчет и конструирование электрической изоляции. - М.: Энергоиздат, 1981. – 392 с.

3. Кучинский Г.С. и др. Изоляция установок высокого напряжения. - М.: Энергоатомиздат,  $1987 - 368$  c.

4. Синявский В.Н. Расчет, конструирование и испытания изоляторов высокого напряжения. – М.: Энергия, 1985. – 198 с.

5. Косенко И.И. Моделирование и виртуальное прототипирование : учебное пособие / И. И. Косенко [и др.]. — Москва: Инфра-М Альфа-М Уникум Сервис, 2015. — 176 с.: ил.. — Технологический сервис. —Магистратура. — Библиогр.: с. 174.. — ISBN 978-5-98281-280-3.

### **4.2. Информационное и программное обеспечение**

Профессиональные базы данных и информационно-справочные системы доступны по ссылке: https://www.lib.tpu.ru/html/irs-and-pdb

Лицензионное программное обеспечение (в соответствии с **Перечнем лицензионного программного обеспечения ТПУ)**:

- 1. Microsoft Office 2007 Standard Russian Academic;
- 2. Adobe Acrobat Reader DC;
- 3. Document Foundation LibreOffice;
- 4. Google Chrome;<br>5. PTC Mathcad 15
- PTC Mathcad 15 Academic Floating;
- 6. MathWorks MATLAB Full Suite R2017b.